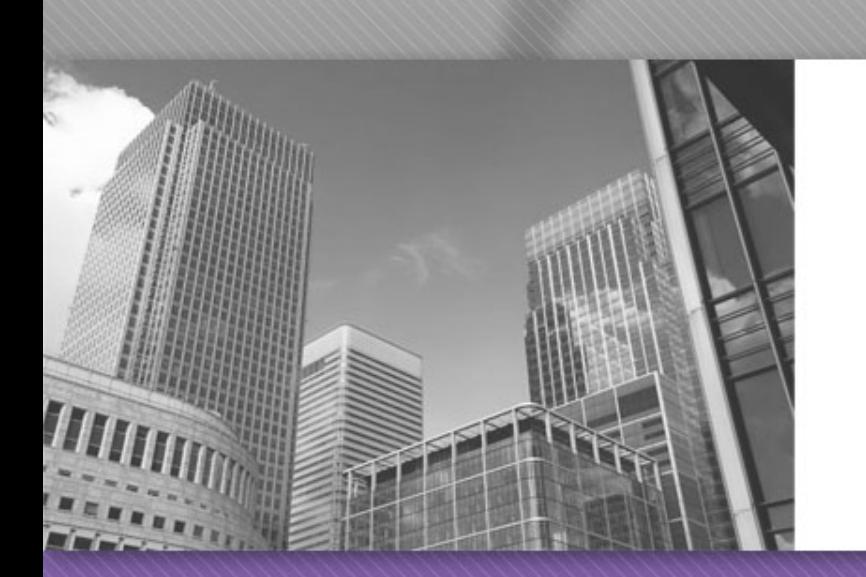

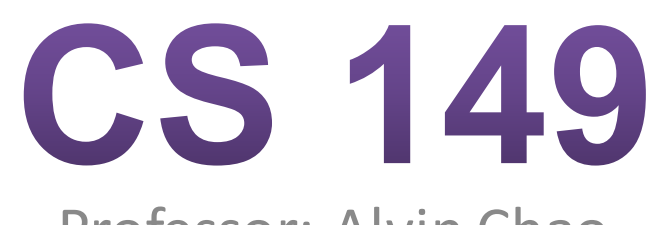

Professor: Alvin Chao

## **Clarity With If-Else**

Imagine we are working on a game application that requires us to determine when the player has won. Players win when their score *exceeds* 100 points. Here are five possible implementations (assume that win is declared as a boolean variable.)

```
1/ Aif (points > 100) {
  win = true} else if (points < 100){
  win = false;
}
```

```
1/ Bif (points > 100) {
  win = true;
} else if (points \le 100){
  win = false}
```

```
1/ Cif (points > 100) {
   win = true;
\} else {
  win = false}
```

```
1/Dif (points > 100) {
   win = true;ł
if (points < 100){
   win = false;}
```

```
11 Ewin = points > 100;
```
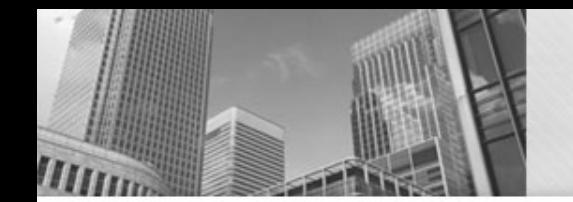

### **If-Else Exercise 1**

**1.** Complete the table below with the value of win that will result from each of the implementations above. Every entry should be true or false.

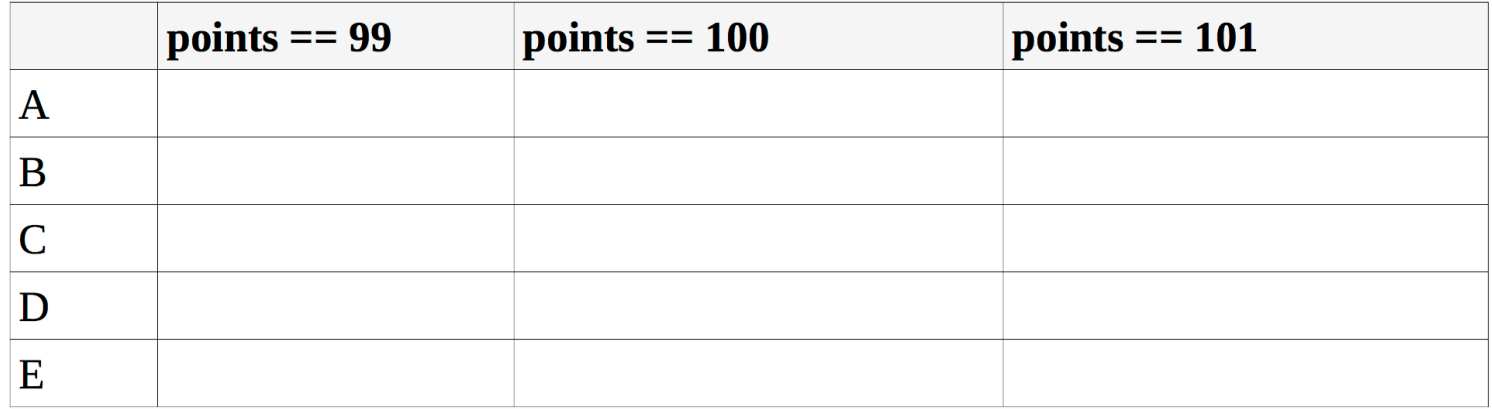

- 2. Which of these five implementations are correct?
- 3. Of the correct implementations, which is easiest to understand? Why?

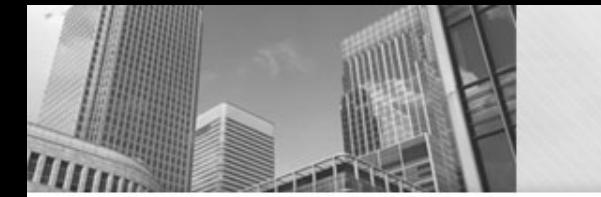

#### **Recursion**

"In mathematics, the *factorial* of a non-negative integer *n*, denoted by *n*!, is the product of all positive integers less than or equal to *n*. For example,  $5! = 5 \times 4 \times 3 \times 2 \times$ 1 = 120." Source: https://en.wikipedia.org/wiki/Factorial

- 1. Consider how to calculate  $4! = 24$ .
	- a) Write out all the numbers that need to be multiplied:  $4! =$
	- b) Rewrite the expression using 3! instead of  $3 \times 2 \times 1$ : 4!
- $n!$  $\boldsymbol{n}$  $\Omega$  $\mathbf{1}$  $\mathbf{1}$  $\mathbf{1}$  $2<sup>1</sup>$  $\mathcal{L}$  $3<sup>1</sup>$ 6  $\overline{4}$ 24  $\overline{5}$ 120
- 2. Write an expression similar to #1b showing how each factorial can be calculated in terms of a simpler factorial.
	- a)  $3! =$
	- b)  $2! =$
	- c)  $100! =$
	- *d*)  $n! =$
- 3. What is the value of 0! based on the model? Does it make sense to define 0! in terms of a simpler factorial? Why or why not?

*If* we repeatedly break down a problem into smaller versions of itself, we eventually *reach a basic problem that can't be broken down any further. Such a problem, like 0!, is referred to as the base case.* 

### **Recursion Trace**

```
public static int factorial(int n) {
\mathbf{1}System.out.println("n is " + n);
\overline{2}if (n == 0) {
3
              return 1; // base case
\overline{\mathbf{4}}\} else \{5
              System.out.printf("need factorial of \lambda \<sup>n</sup>", n - 1);
6
              int answer = factorial(n - 1);
\overline{7}System.out.printf("factorial of \lambdad is \lambdad \n", n - 1, answer);
8
              return n * answer;
9
         ł
10
   } }
11
12
   public static void main (String[] args) {
13
         System.out.println(factorial(3));14
15
   \mathbf{r}
```
## **Recursion Trace questions**

- a) What specific method is invoked on line 7?
- b) Why is the if statement required on line 3?

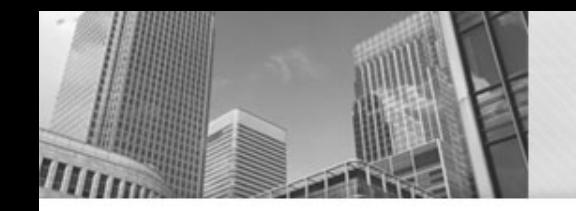

## **Recursion - Factorials**

- A method that invokes itself is called **recursive**. What two steps were necessary to define factorial? How were they implemented in Java?
- 7. How many distinct method calls would be made to factorial to compute the factorial of 3? Identify the value of the parameter *n* for each of these separate calls.
- 8. Here is the complete output from the program in #5. Identify which distinct method call printed each line. In other words, which lines were printed by factorial(3), which lines were printed by factorial(2), and so on.

```
n is 3
need factorial of 2
n is 2
need factorial of 1
n is 1
need factorial of 0
n is 0
factorial of 0 is 1
factorial of 1 is 1
factorial of 2 is 2
6
```
• 9. What happens if you try to calculate the factorial of a negative number? How could you prevent this bug in the factorial method?

# • **Acknowledgements**

Parts of this activity are based on materials developed by Chris Mayfield and Nathan Sprague.

 $<$ /end $>$